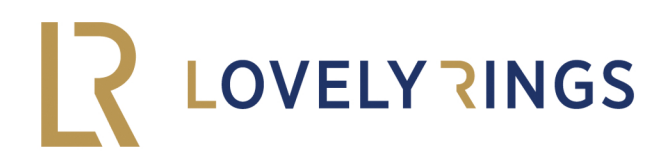

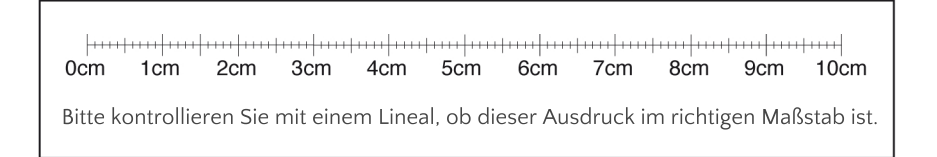

## **1.Ausdrucken**

Kontrollieren Sie den oben abgebildeten Maßstab. Dieser sollte 10cm lang sein (+/-1mm). Dann stimmen auch die anderen Maße auf ihrem Ausdruck. Sollten die Maße nicht stimmen, prüfen Sie bitte Ihre Durckeinstellungen (A4 Hochformat, keine Seitenanpassung, Zoom 100%).

## **2.Ausschneiden**

Falten Sie das ausgedruckte Blatt exakt auf der Linie und schneiden Sie die Halbkreise aus. Nun können Sie Ihre Ringgröße bestimmen, indem sie Ihren Finger durchstecken. Noch einfacher geht es, wenn Sie einen Ihrer Ringe auf den passenden Kreis legen und die Größe ablesen. In diesem Fall geht es um den Innenumfang des Rings. Im übrigen sind die Finger der rechten und linken Hand mitunter verschieden dick.

## **3.Aussuchen**

Die richtige Größe bestimmt, können Sie sich nun Ihr individuelles Schmuckstück erstellen.

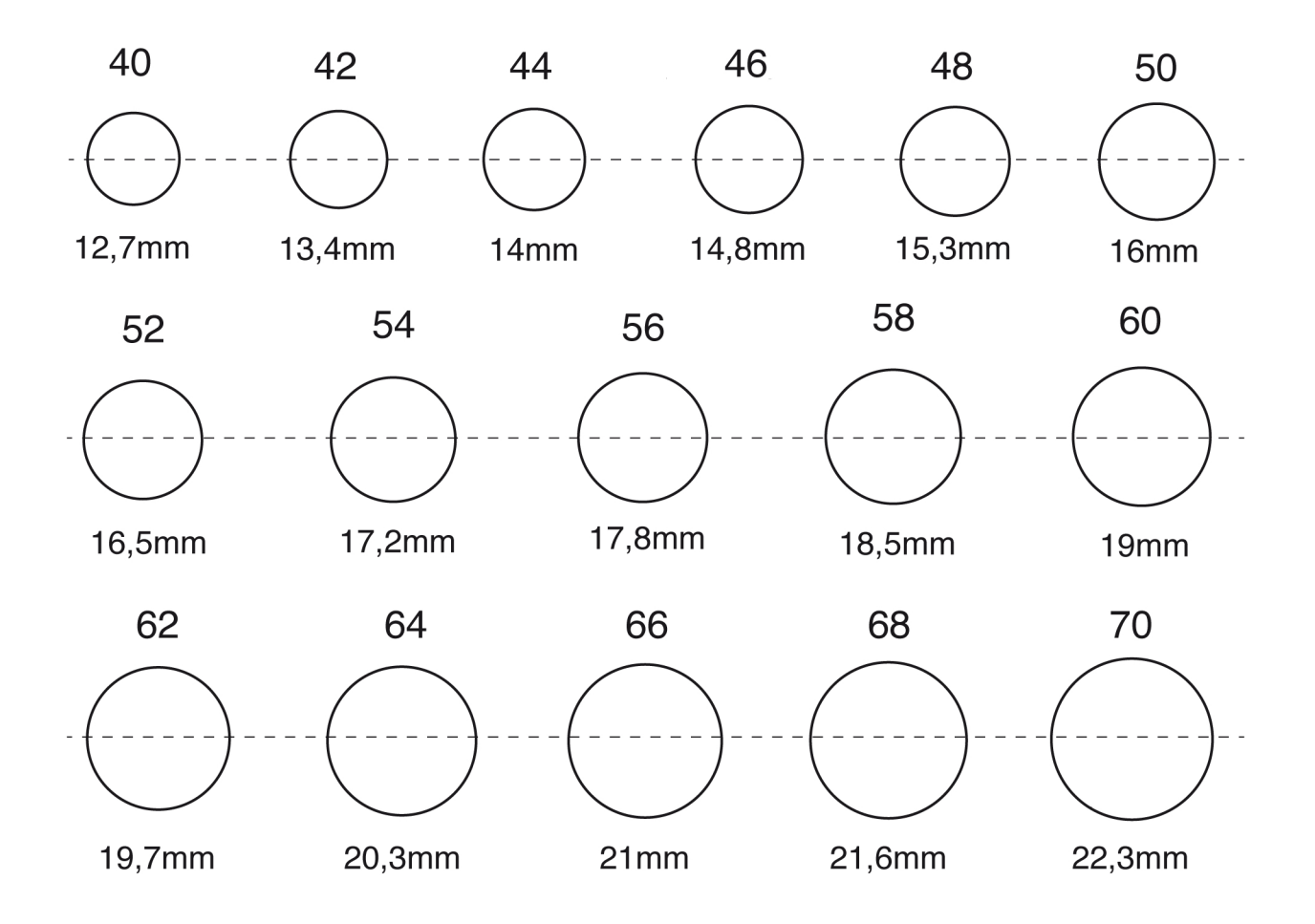